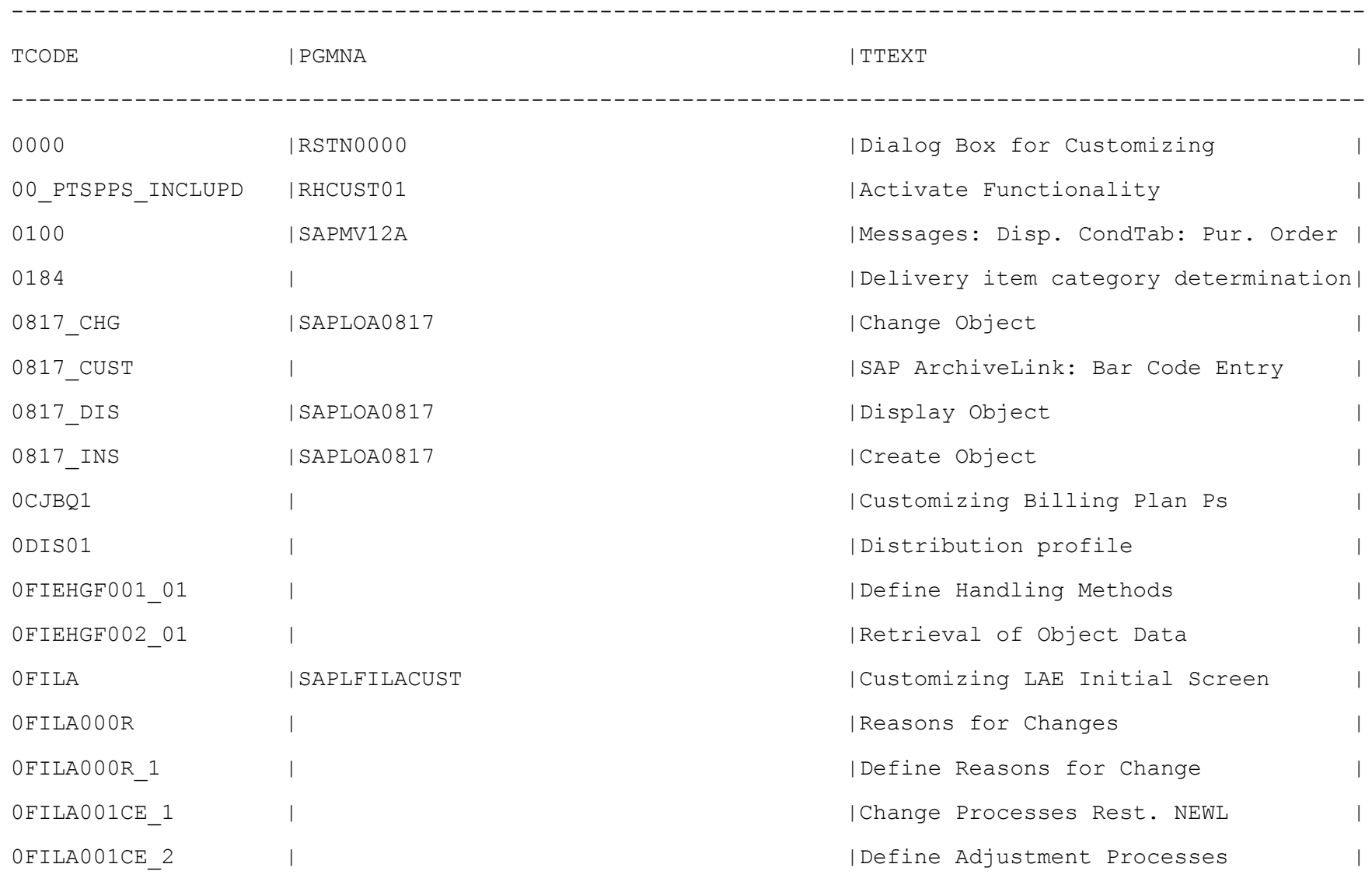

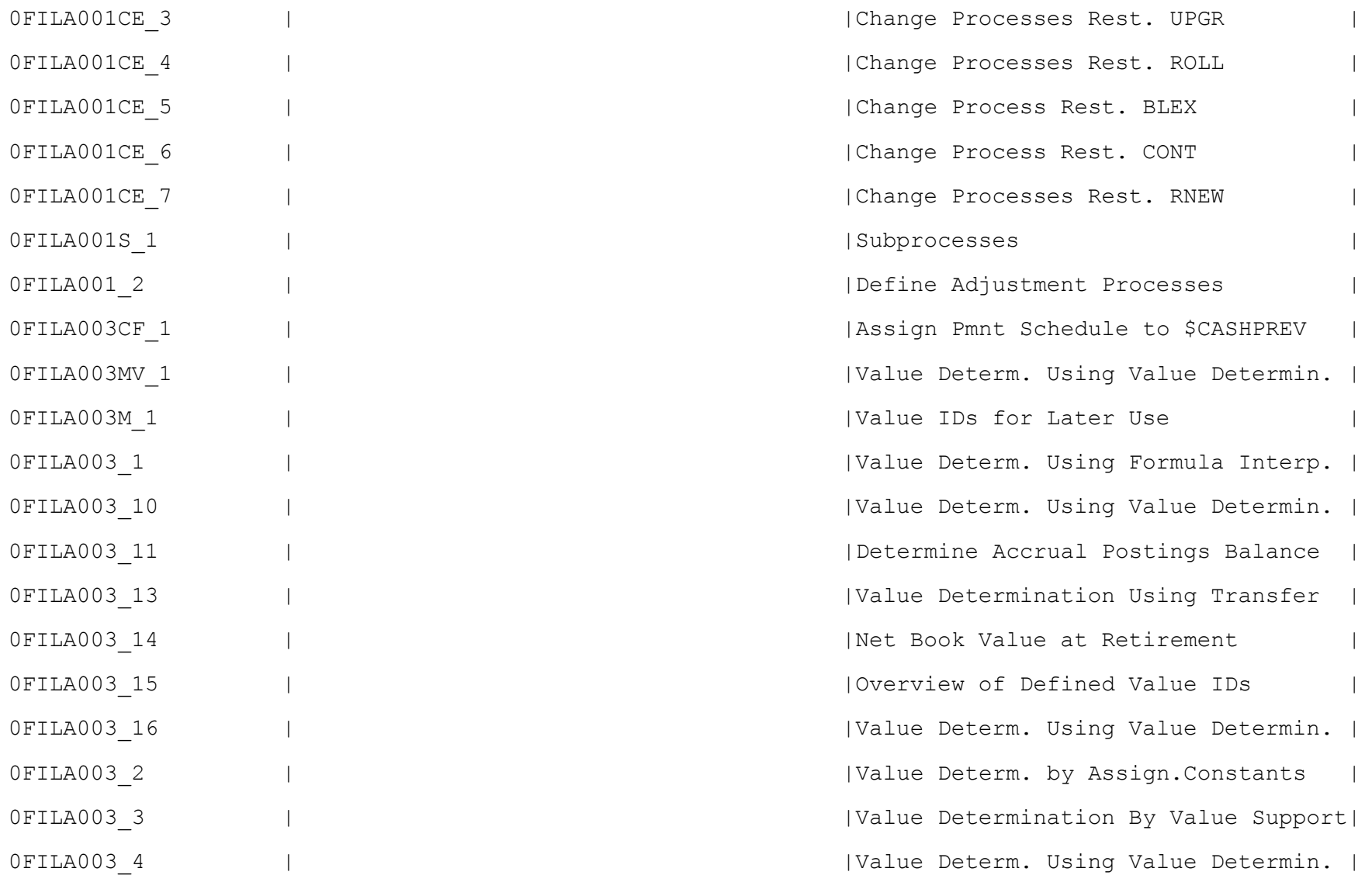

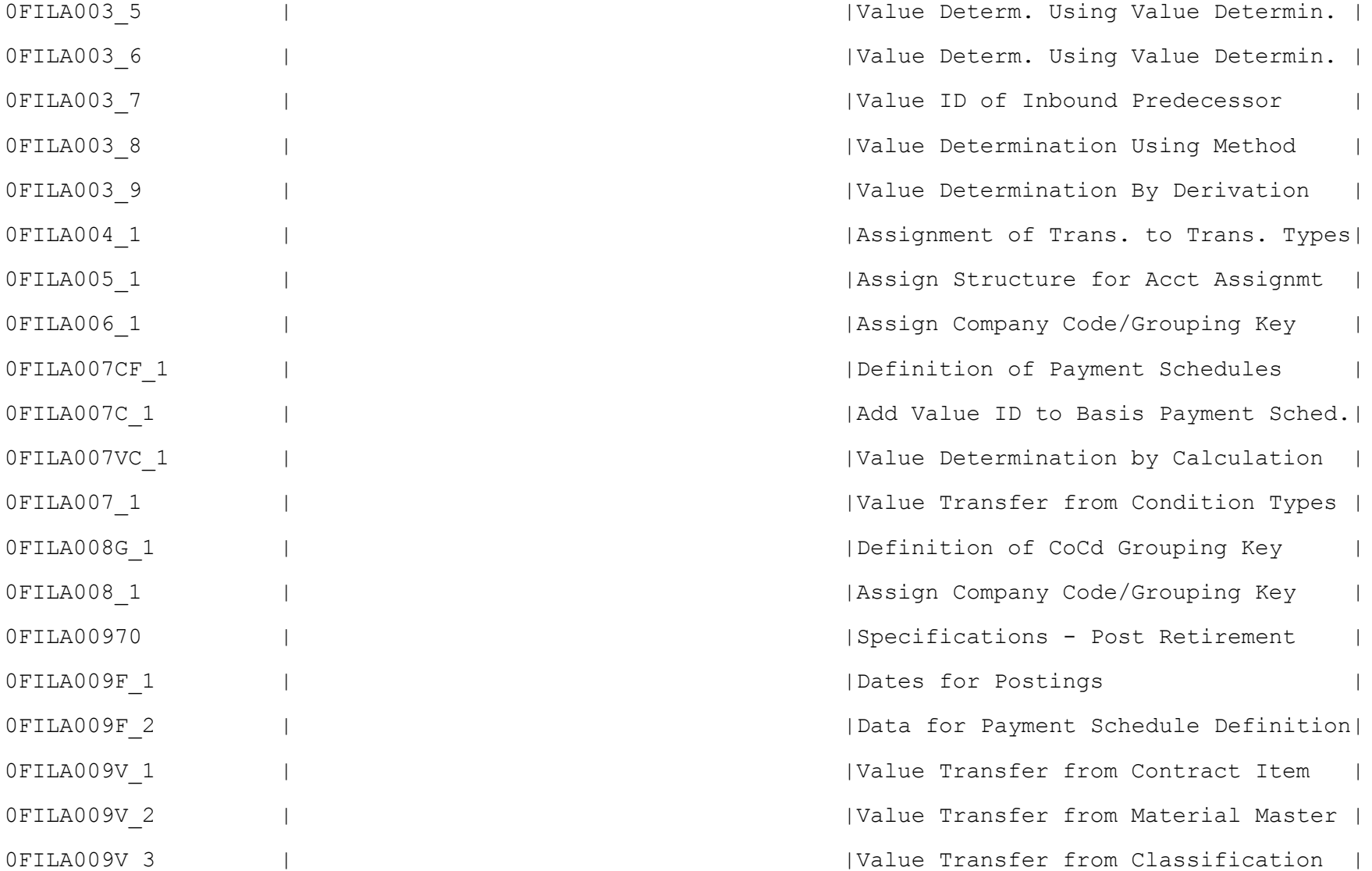

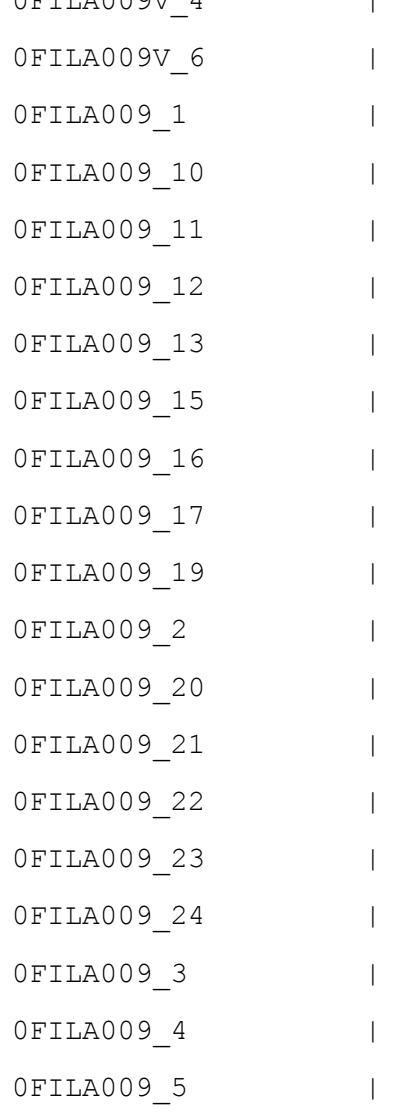

0FILA009V\_4 | |Value Transfer from Customer Master | | Value Transfer from LAE CRM CLASS IData for Pmnt Schedule Def. frm IDs | | Fill Basis Struct. for Fin.Class. | Fill Basis Struct. for Validations |  $|Fill$  Bas. Struct.for Deriv. UseflLife | Specifications- Post Acquisition | | Specifications for Posting APC Adj. |  $1$ General Info for Asset Transactions | | Specifications- Set Deprec. Terms  $|F111|$  IDAT Structure for Control IFill Basis Struct. for Substitution |  $|FillIDAT Structure for Control |$ | Change Specifications- Deprec. Terms| | Fill Structure for Changing Asset | Fill Structure Using Value IDs | Fill Structure Using Value IDs | Fill Basis Struct. for Derivation | | Fill Structure for Creating Asset | Specifications- Set Deprec. Terms |

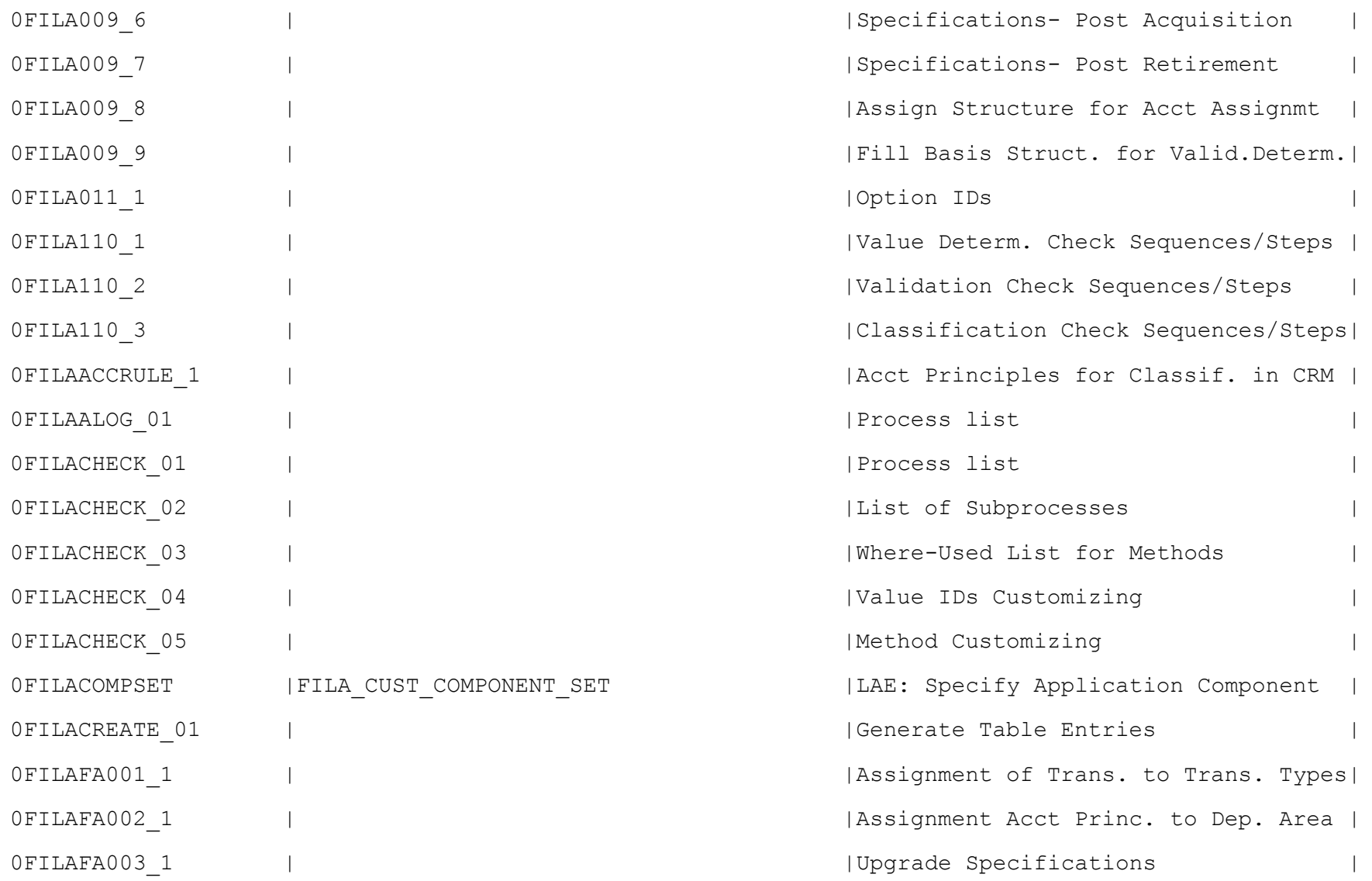

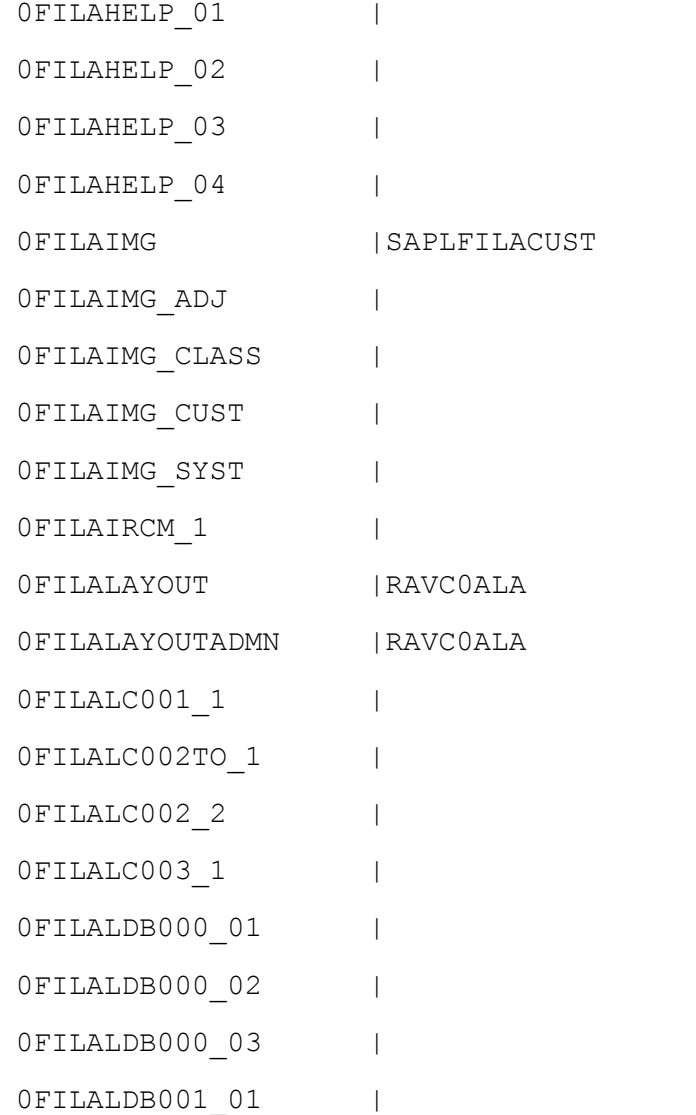

| Control List of FILAE-MSGNOs Used  $|W|$  | Where-Used List Error Numbers in LAE  $|Where-Used List Error Nos. in FIAA |$ | List of Parameter Transactions | Customizing LAE Initial Screen | Jump to IMG for Customer Customizing| | Jump to IMG for Financing Classif. | | Jump to IMG for Customer Customizing| | Jump to IMG for System Customizing | | Assign Company Code/Grouping Key | Tabstrip Explorer/Adjustments |Tabstrip Explorer/Adjustments | Definition Financing Classif.Group | | Upgrade Specifications Definition of Financing Classes | Assign Structure for Classification | | Struct. of Selection Cond.-Component| | Assign Val.IDs to Fields of Log. DB | | Struct. of Selection Conditions-Hdr | | Specify Determination of Data Basis |

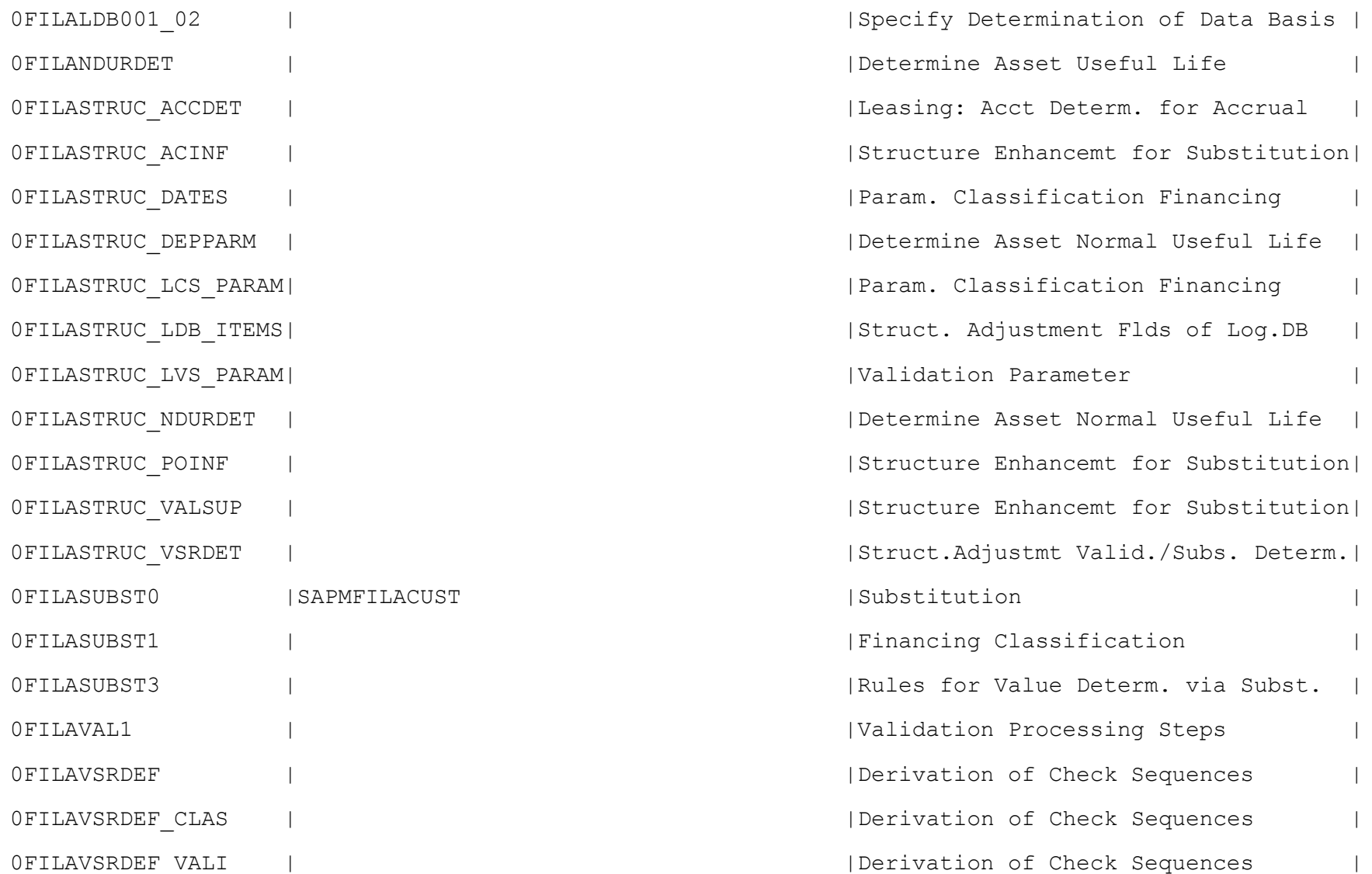

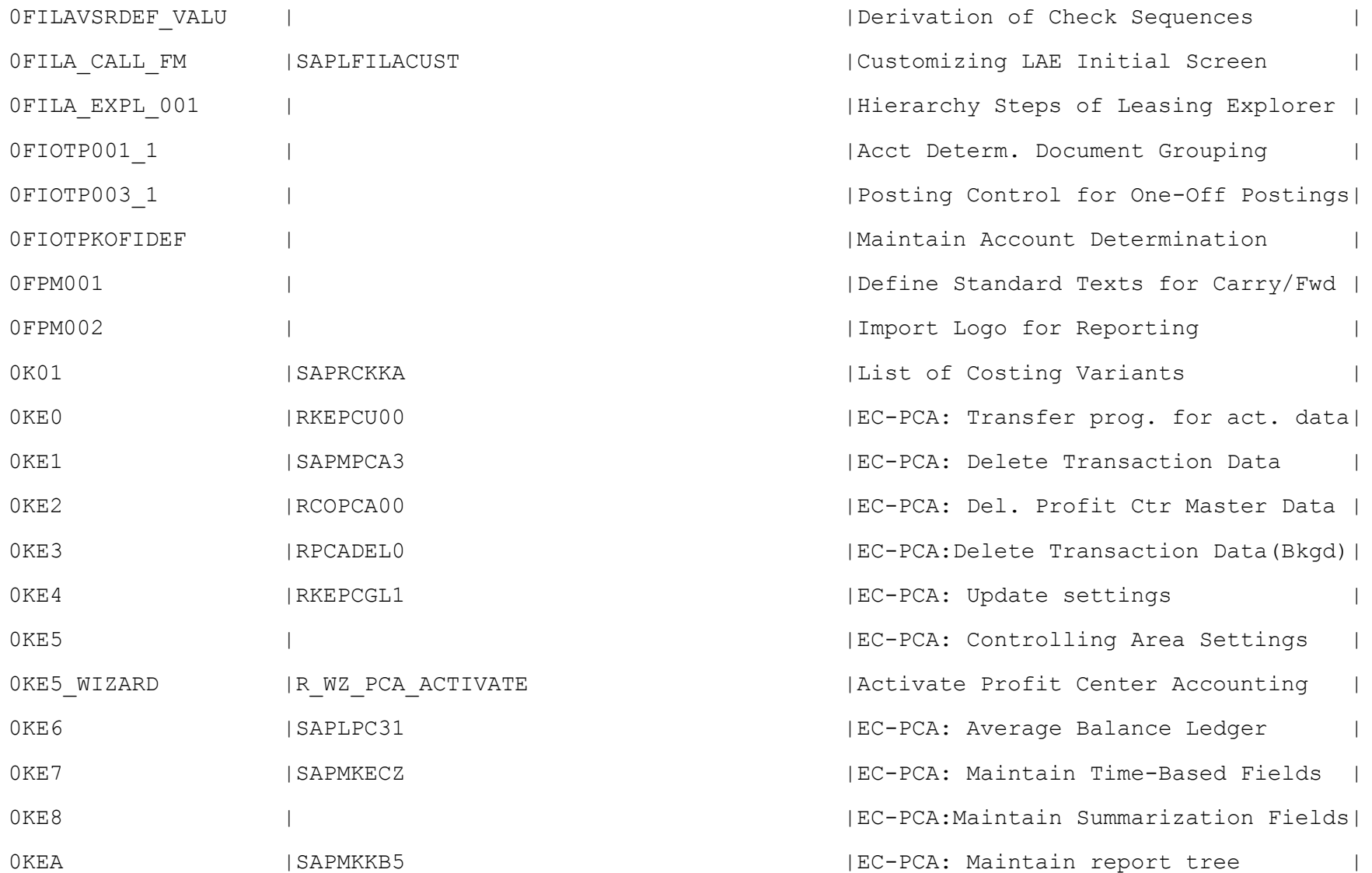

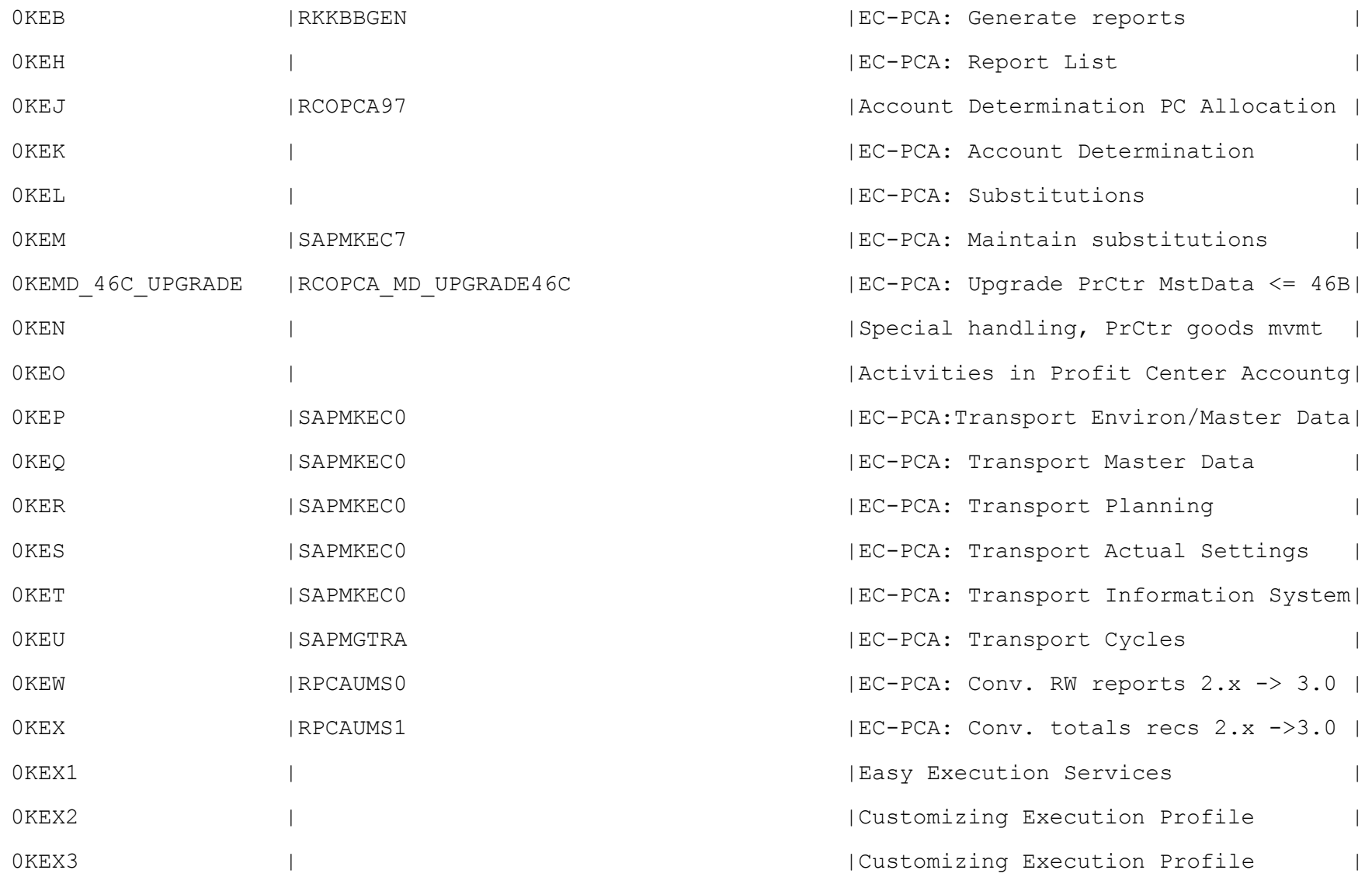

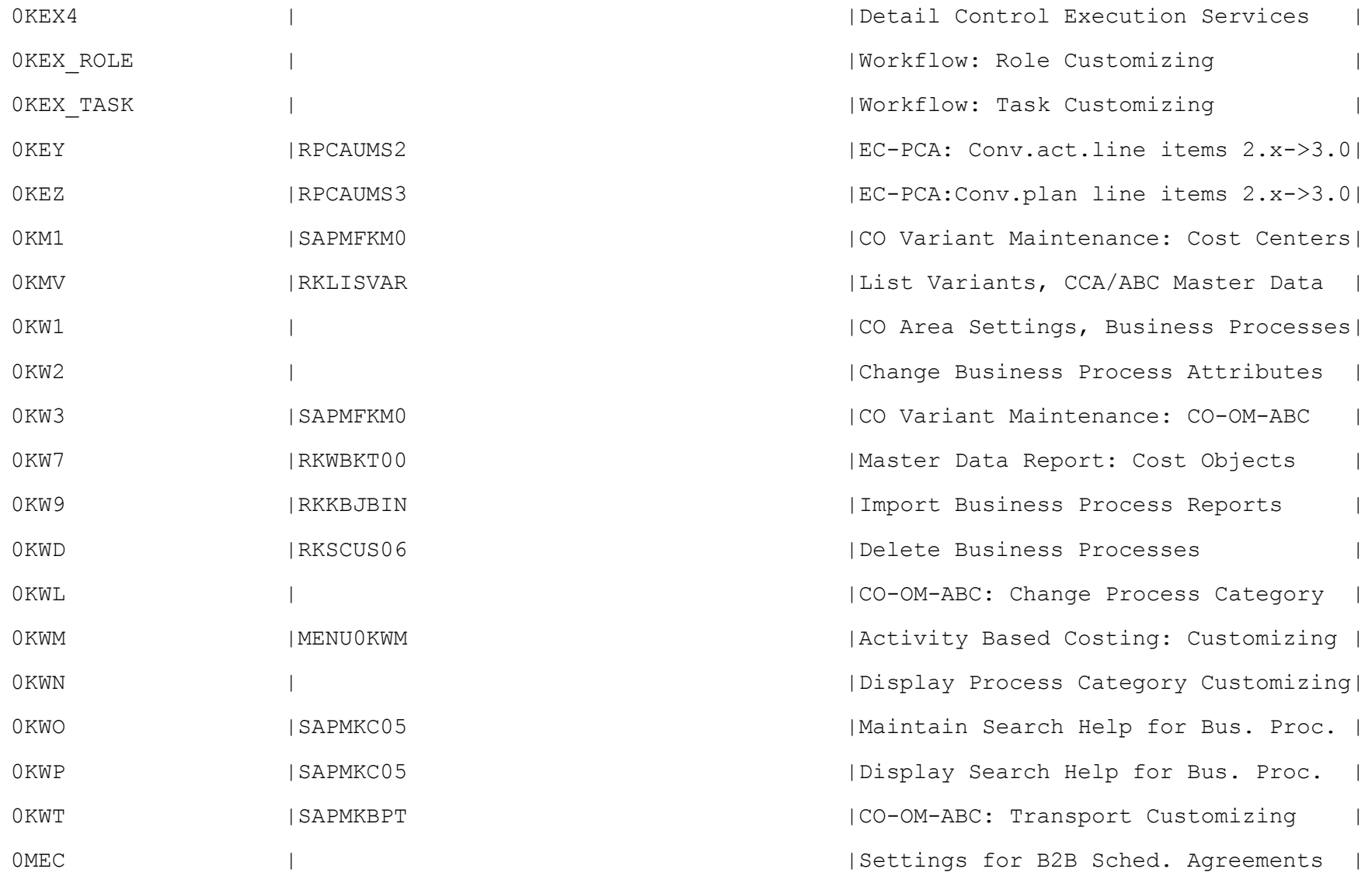

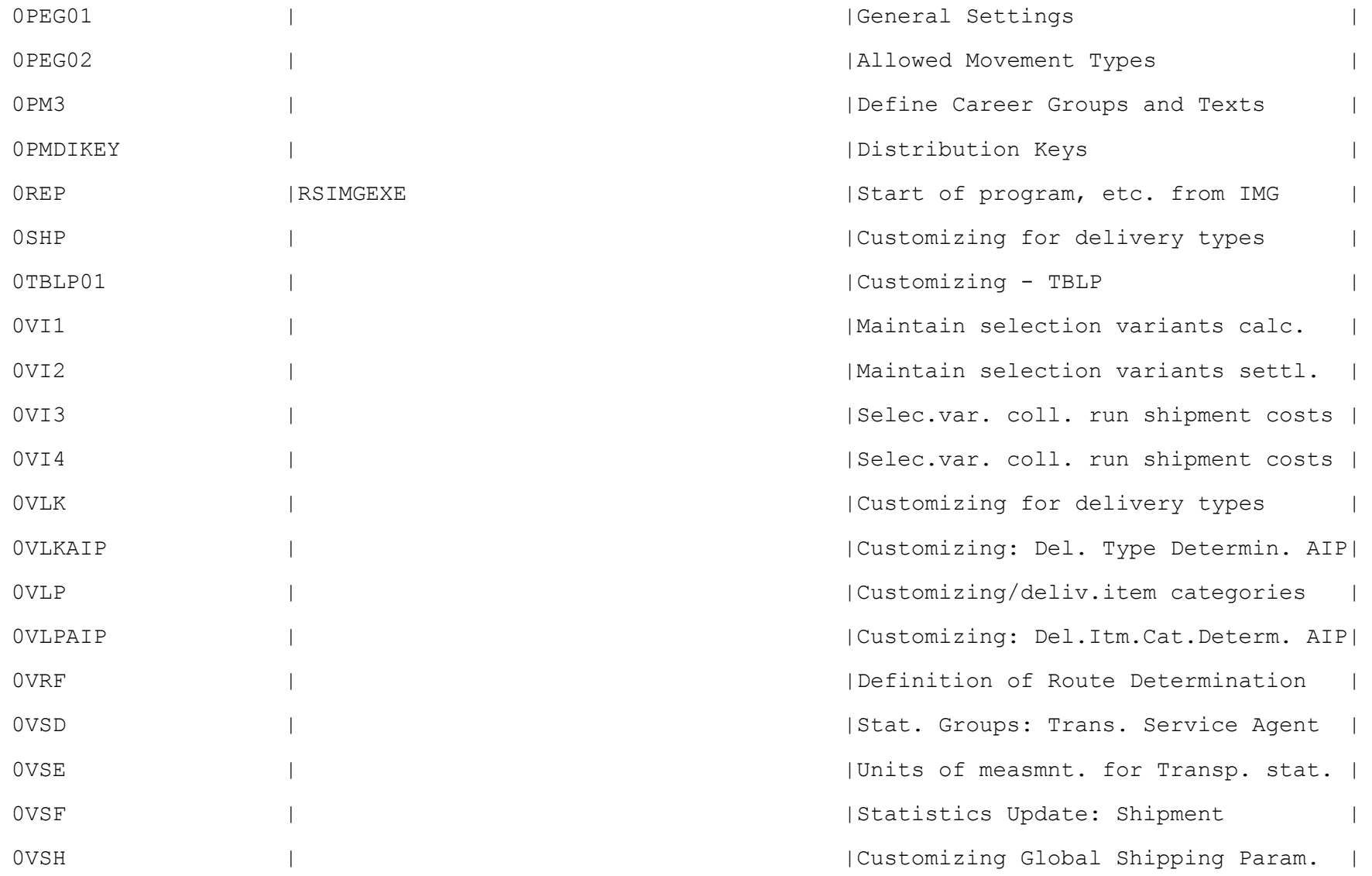

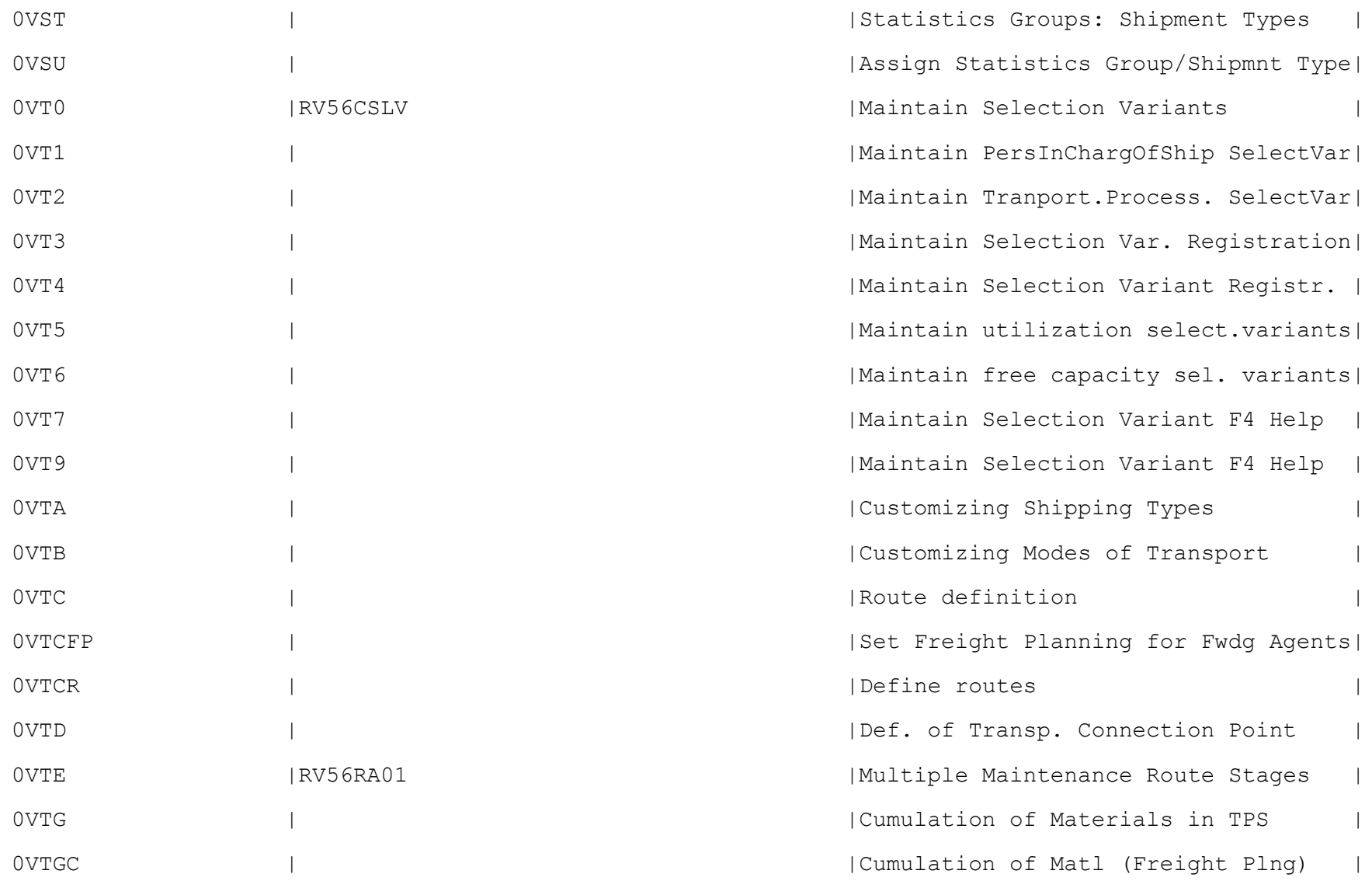

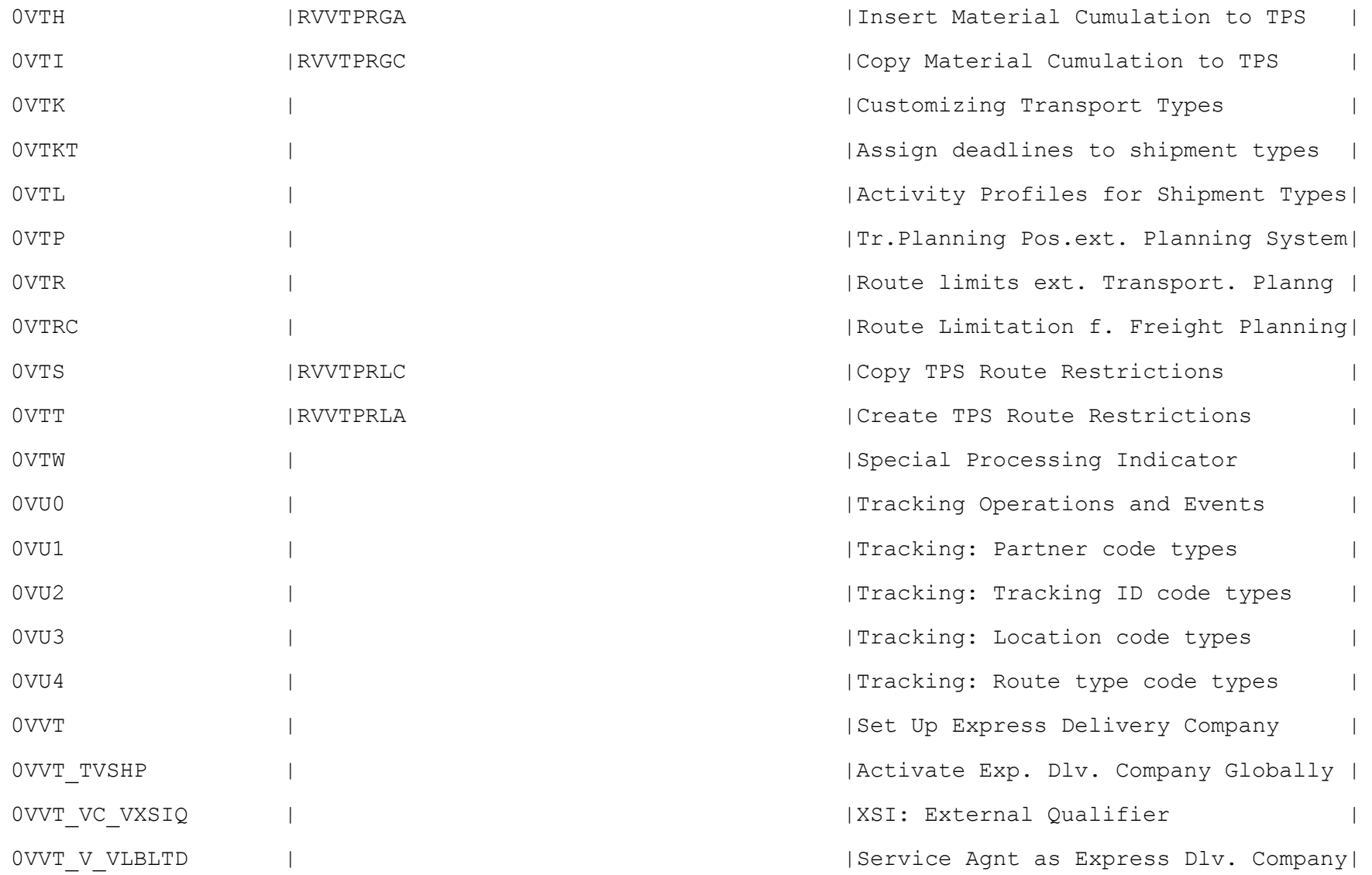

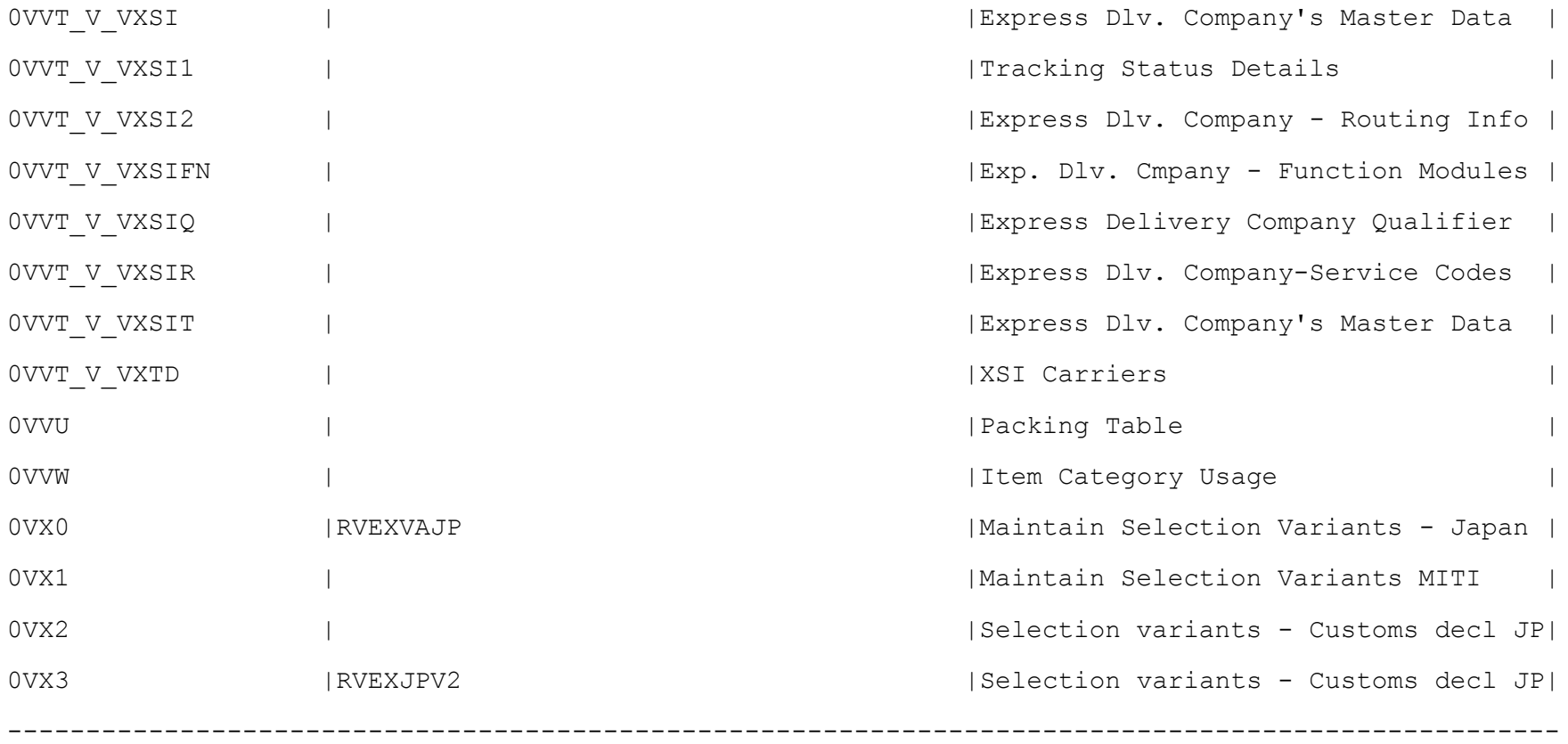